# POST /UserInstancesService.svc/GetData

Last Modified on 02/26/2020 5:43 am EST

Returns a list of all processes that the specified user opened or owns.

#### Method

POST

## URL

https://localhost/Flowtime/\_vti\_bin/Flowtime/UserInstancesService.svc/GetData

## Request Parameters

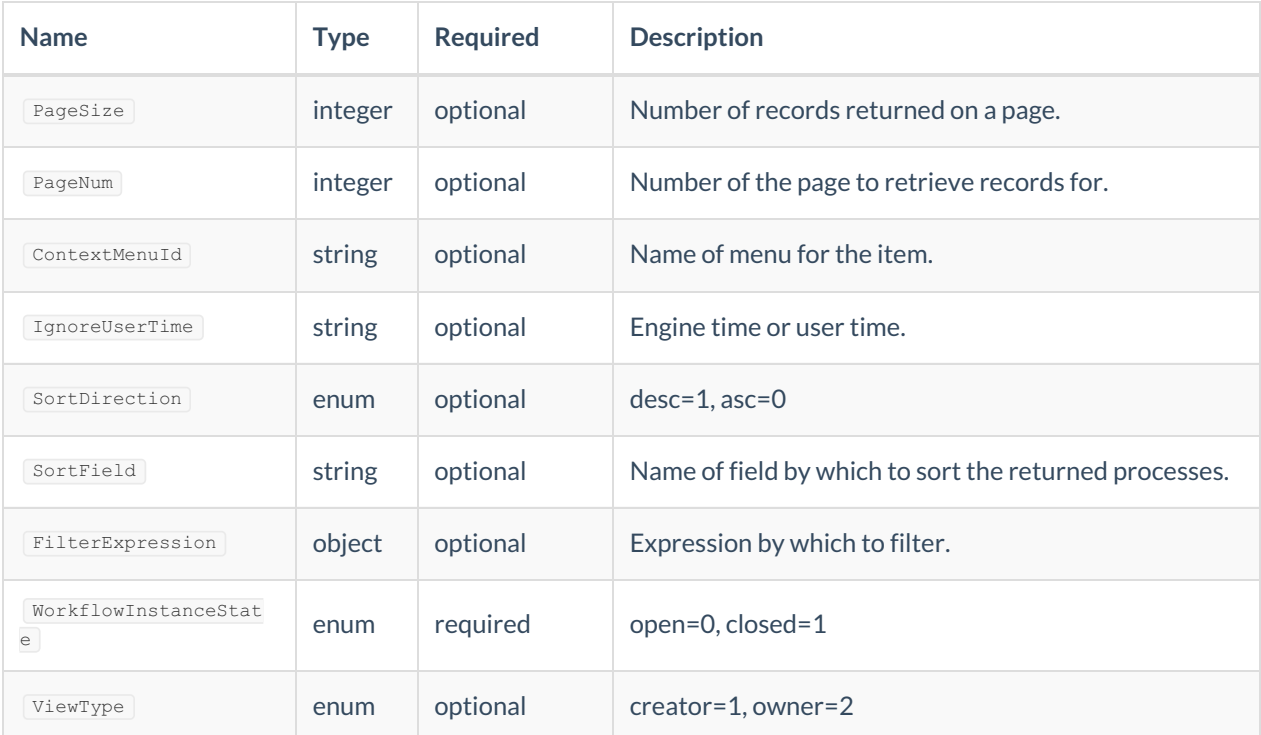

## Example Request

```
var request =
{"request":
{"PageSize":5,
"PageNum":1,
"ContextMenuId":"default",
"IgnoreUserTime":false,
"SortDirection":1,
"SortField":"InstanceId",
"FilterExpression":{},
"WorkflowInstanceState":0,
"ViewType":1
}
}
$.ajax({
type: "POST",
url: "http://server:port/_vti_bin/Flowtime/UserInstancesService.svc/GetData",
data: JSON.stringify(request),
dataType: "json",
contentType: "application/json; charset=utf-8",
headers: {
"uiculture": "en-GB",
"culture": "en-GB",
"X-SqXsrfToken": xsrf
},
success: function (data) {
alert(data)
},
error: function (error) {
console.log(error);
}
});
```
### Response Parameters

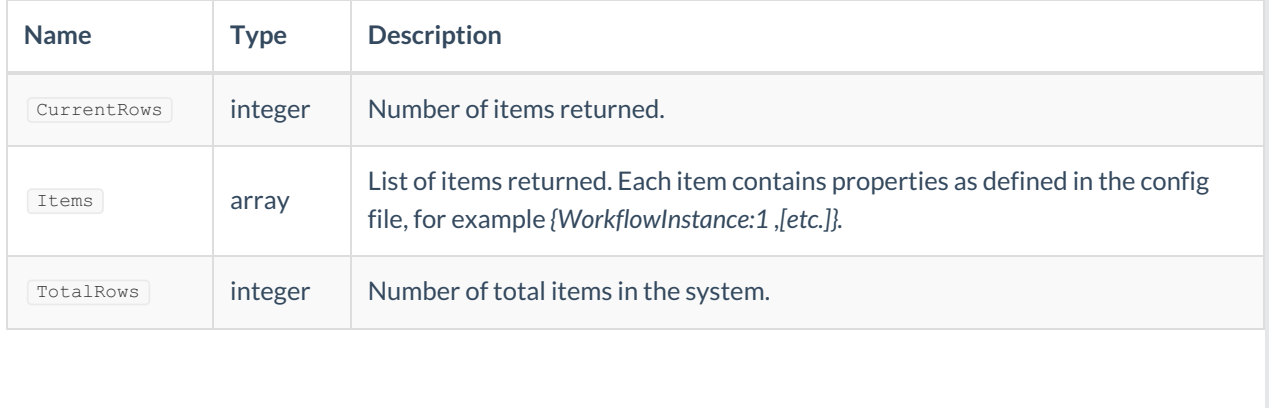